### Datenintegrität

- **Integitätsbedingungen** 
	- **Schlüssel**
	- Beziehungskardinalitäten
	- Attributdomänen
	- Inklusion bei Generalisierung
- **statische Integritätsbedingungen** 
	- Bedingungen an den Zustand der Datenbasis
- dynamische Integritätsbedingungen
	- Bedingungen an Zustandsübergänge

# Referentielle Integrität

## **Fremdschlüssel**

**•** verweisen auf Tupel einer Relation

**• z.B.** *gelesenVon* in *Vorlesungen* verweist auf Tupel in Professoren

## **referentielle Integrität**

**• Fremdschlüssel müssen auf existierende Tupel verweisen oder** einen Nullwert enthalten

### Referentielle Integrität in SQL

- Kandidatenschlüssel: **unique**
- Primärschlüssel: **primary key**
- Fremdschlüssel: **foreign key**

#### **create table** R ( **integer primary key**, ... );

```
create table S
( ...,
\kappa integer references R);
```
# Einhaltung referentieller Integrität

- Änderung von referenzierten Daten
- 1. Default: Zurückweisen der Änderungsoperation
- 2. Propagieren der Änderungen: **cascade**
- 3. Verweise auf Nullwert setzen: **set null**

# Einhaltung referentieller Integrität

#### **Originalzustand**

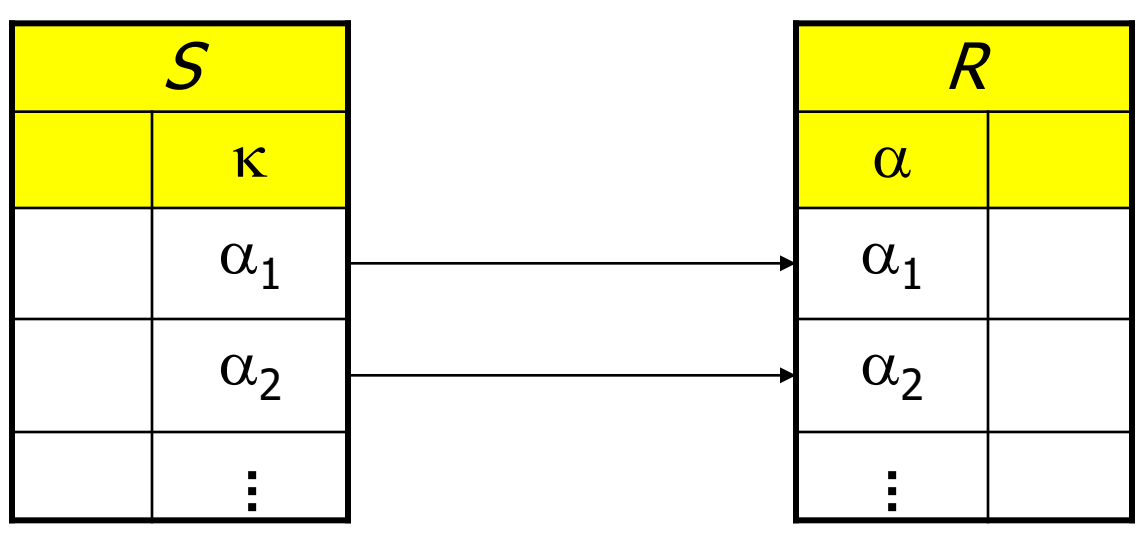

Änderungsoperationen

**update** R

delete from 
$$
R
$$

where  $\alpha = \alpha_1$ ;

where  $\alpha = \alpha_1$ ;

1

 $\mathbf{set} \alpha = \alpha'$ 

#### Kaskadieren

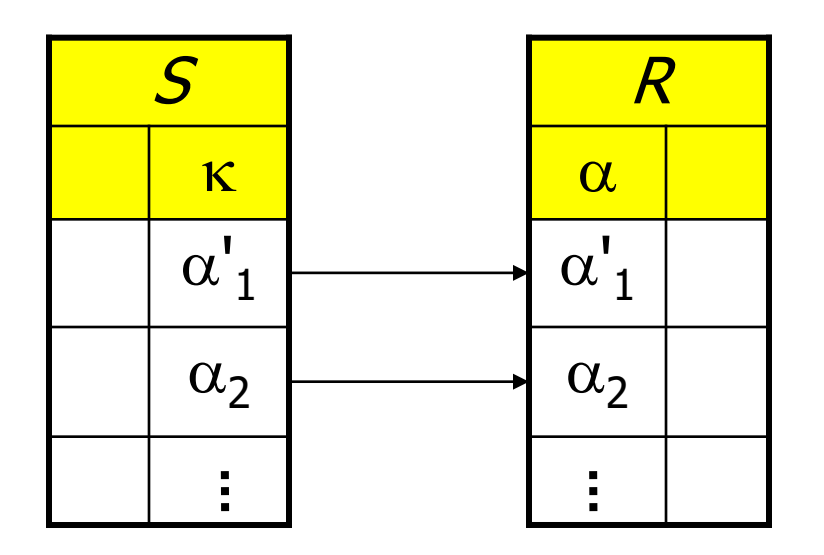

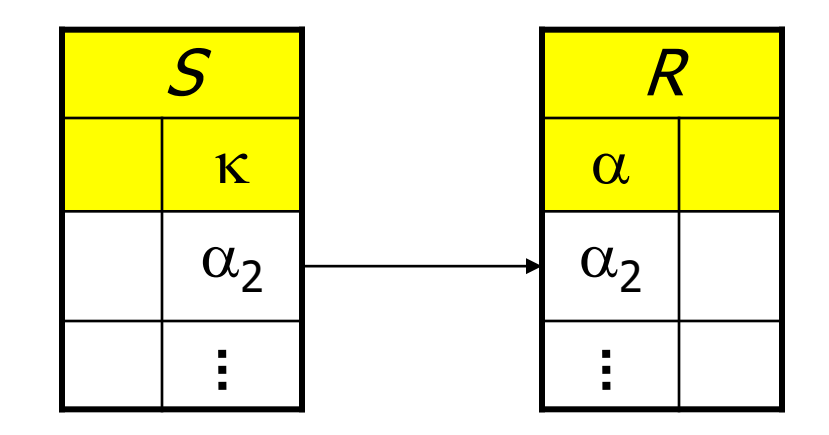

#### **create table** S

( ...,

- **integer references** R
	- **on update cascade** );

**create table** S ( ..., **integer references** R

**on delete cascade** );

#### Auf Null setzen

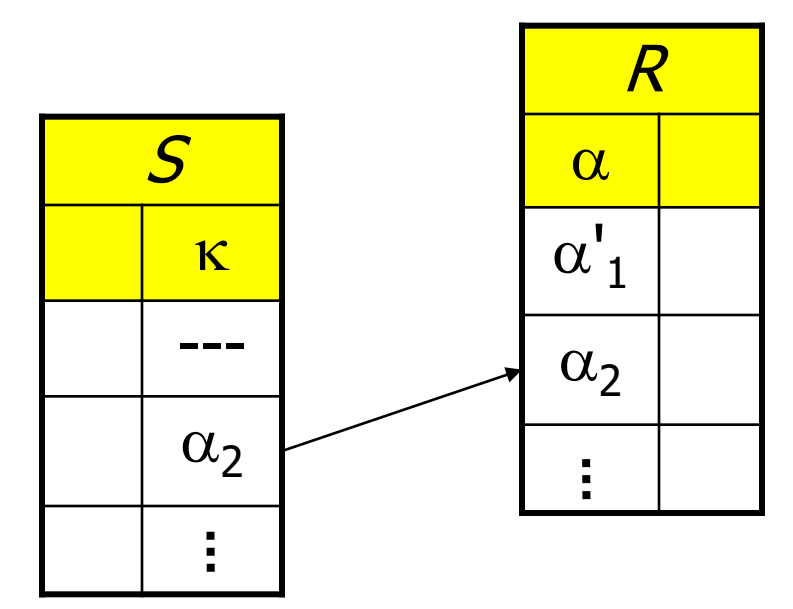

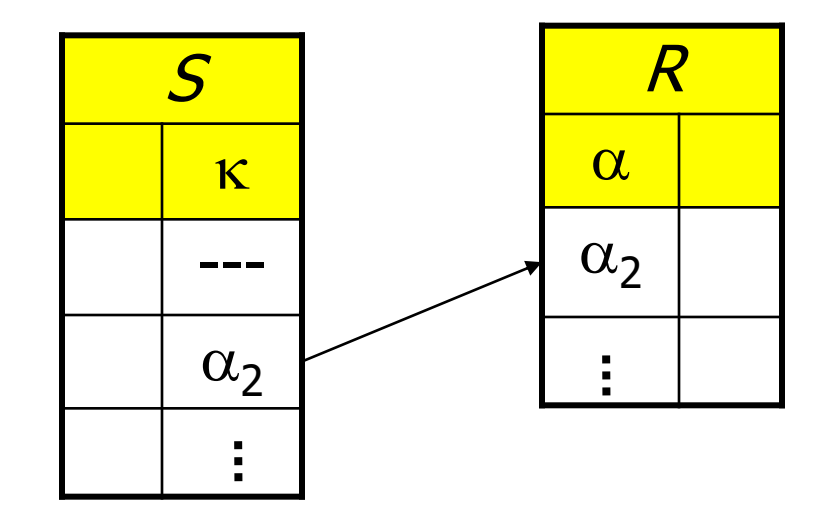

**create table** S

( ...,

 **integer references** R **on update set null** );

**create table** S

( ...,

 **integer references** R **on delete set null** );

## Kaskadierendes Löschen

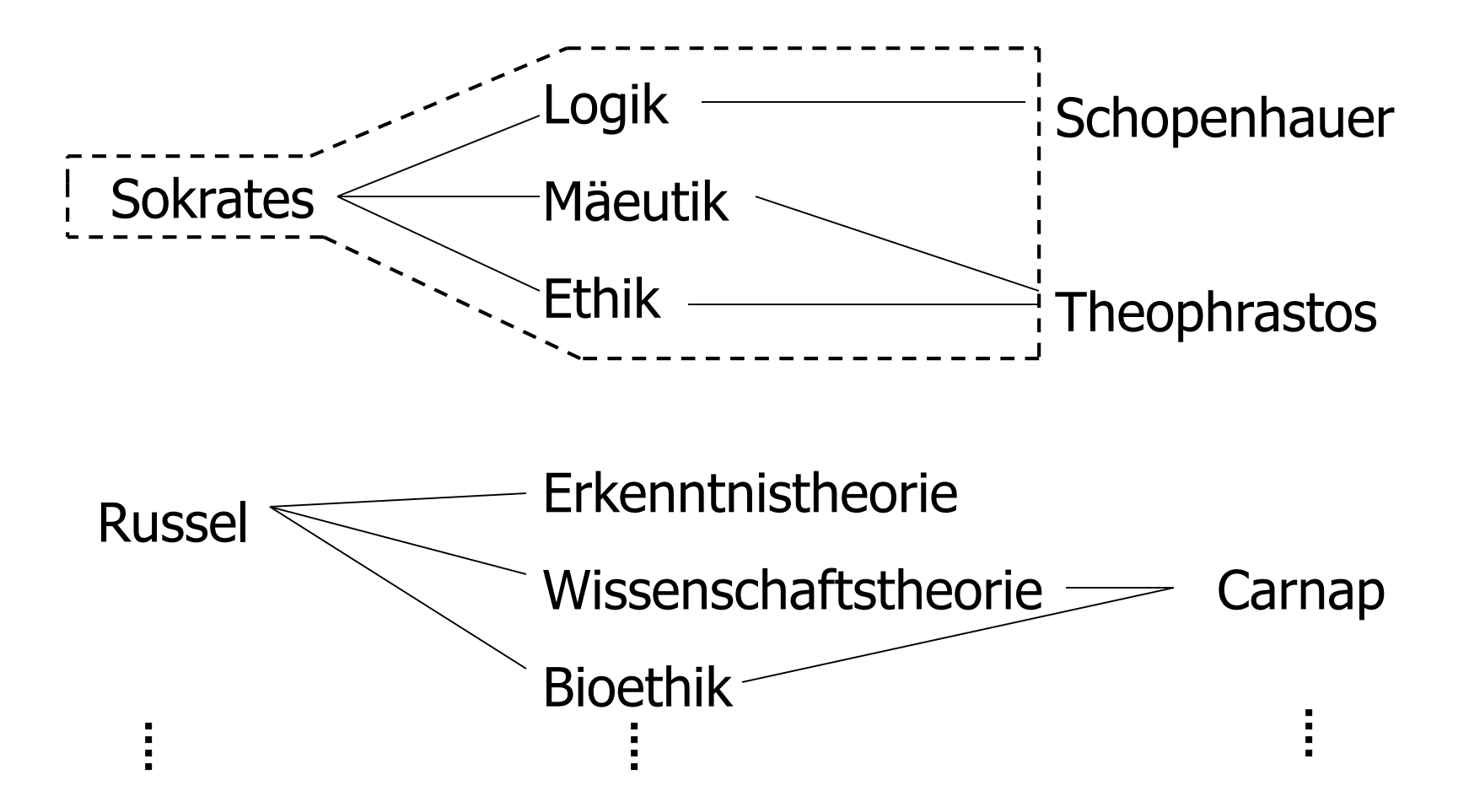

**create table** Vorlesungen

( ...,

#### gelesenVon **integer**

**references** Professoren **on delete cascade**);

**create table** hören

 $($  ..., VorlNr **integer references** Vorlesungen

**on delete cascade**);

# Einfache statische Integritätsbedingungen

Wertebereichseinschränkungen ... **check** Semester **between** 1 **and** 13 Aufzählungstypen ... **check** Rang **in** (`C2´, `C3´, `C4´) ...

## Das Universitätsschema mit Integritätsbedingungen

#### **create table** Studenten

- ( MatrNr **integer primary key**,
- Name **varchar**(30) **not null**,
- Semester **integer check** Semester **between** 1 **and** 13),

#### **create table** Professoren

- ( PersNr **integer primary key**,
- Name **varchar**(30) **not null**,
- Rang **character**(2) **check** (Rang **in** (`C2´,`C3´,`C4´)),

Raum **integer unique** );

#### **create table** Assistenten

( PersNr **integer primary key**,

Name **varchar**(30) **not null**,

Fachgebiet **varchar**(30),

Boss **integer**,

**foreign key** (Boss) **references** Professoren **on delete set null**);

#### **create table** Vorlesungen

- ( VorlNr **integer primary key**,
- Titel **varchar**(30),
- SWS **integer**,

gelesen Von **integer references** Professoren **on delete set null**);

**create table** hören

( MatrNr **integer references** Studenten **on delete cascade**,

VorlNr **integer references** Vorlesungen **on delete cascade**,

**primary key** (MatrNr, VorlNr));

**create table** voraussetzen

( Vorgänger **integer references** Vorlesungen **on delete cascade**,

Nachfolger **integer references** Vorlesungen **on delete cascade**,

**primary key** (Vorgänger, Nachfolger));

#### **create table** prüfen

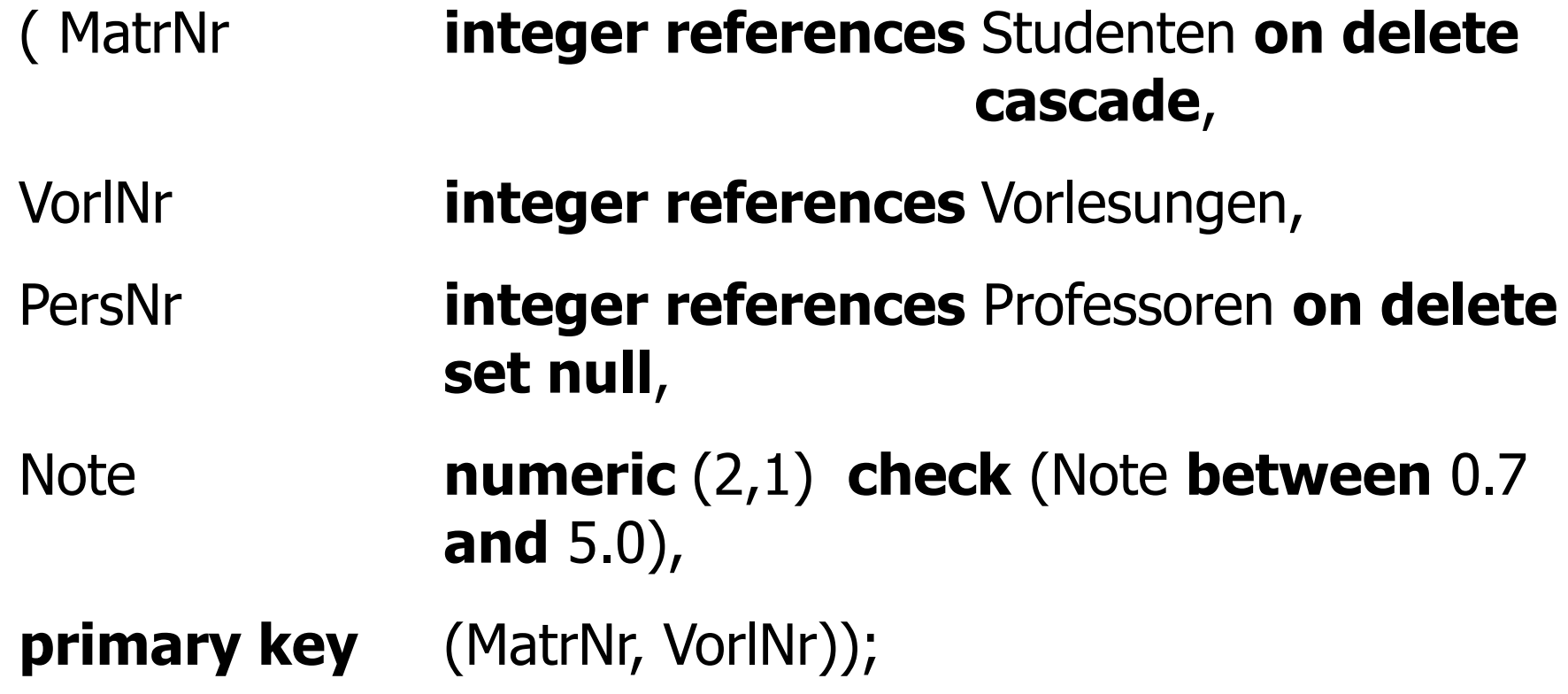

### Komplexere Konsistenzbedingungen: Leider selten / noch nicht unterstützt

create table prüfen

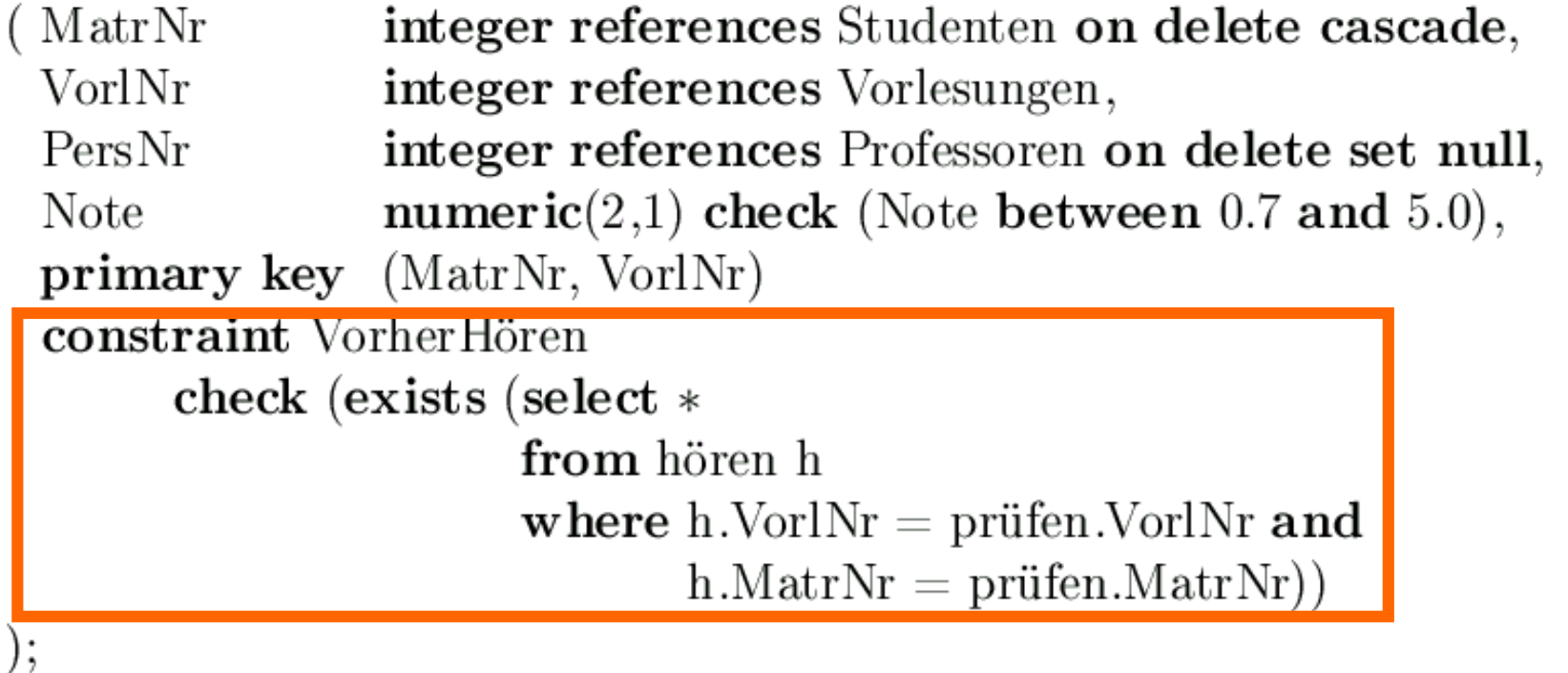

- Studenten können sich nur über Vorlesungen prüfen lassen, die sie vorher gehört haben
- **Bei jeder Änderung und Einfügung wird die check-Klausel** ausgewertet
- Operation wird nur durchgeführt, wenn der check true ergibt

Datenbank-Trigger **create trigger** keine Degradierung **before update on** Professoren **for each row when** (old.Rang **is not null**) **begin if** :old.Rang =  $'C3'$  and :new.Rang =  $'C2'$  then :new.Rang := 'C3'; **end if**; **if** :old.Rang = 'C4' **then** :new.Rang := 'C4' **end if**; **if** :new.Rang **is null then** :new.Rang := :old.Rang; **end if**; **end**

### Trigger-Erläuterungen: Oracle Konventionen

Dieser Trigger besteht aus vier Teilen:

- 1. der create trigger Anweisung, gefolgt von einem Namen,
- 2. der Definition des Auslösers, in diesem Fall bevor eine Änderungsoperation (before update on) auf einer Zeile (for each row) der Tabelle Professoren ausgeführt werden kann,
- 3. einer einschränkenden Bedingung (when) und
- 4. einer Prozedurdefinition in der Oracle-proprietären Syntax

In der Prozedurdefinition bezieht sich old auf das noch unveränderte Tupel (den Originalzustand), new enthält bereits die Veränderungen durch die Operation.

## Gleicher Trigger in DB2 / SQL:1999- Syntax

create trigger keineDegradierung no cascade before update of Rang on Professoren referencing old as alterZustand new as neuerZustand

for each row

 $\bf{mode}$   $\rm DB2SQL$ 

when (alterZustand.Rang is not null)

set neuerZustand.Rang =  $\csc$ 

when neuerZustand.Rang is null then alterZustand.Rang when neuerZustand.Rang  $\langle$  'C2' then alterZustand.Rang when neuerZustand.Rang  $>$  'C4' then alterZustand.Rang when neuerZustand.Rang  $\langle$  alterZustand.Rang then alterZustand.Rang else neuerZustand.Rang  $end;$ 

### Übung: Trigger zur Konsistenzhaltung redundanter Information bei Generalisierung

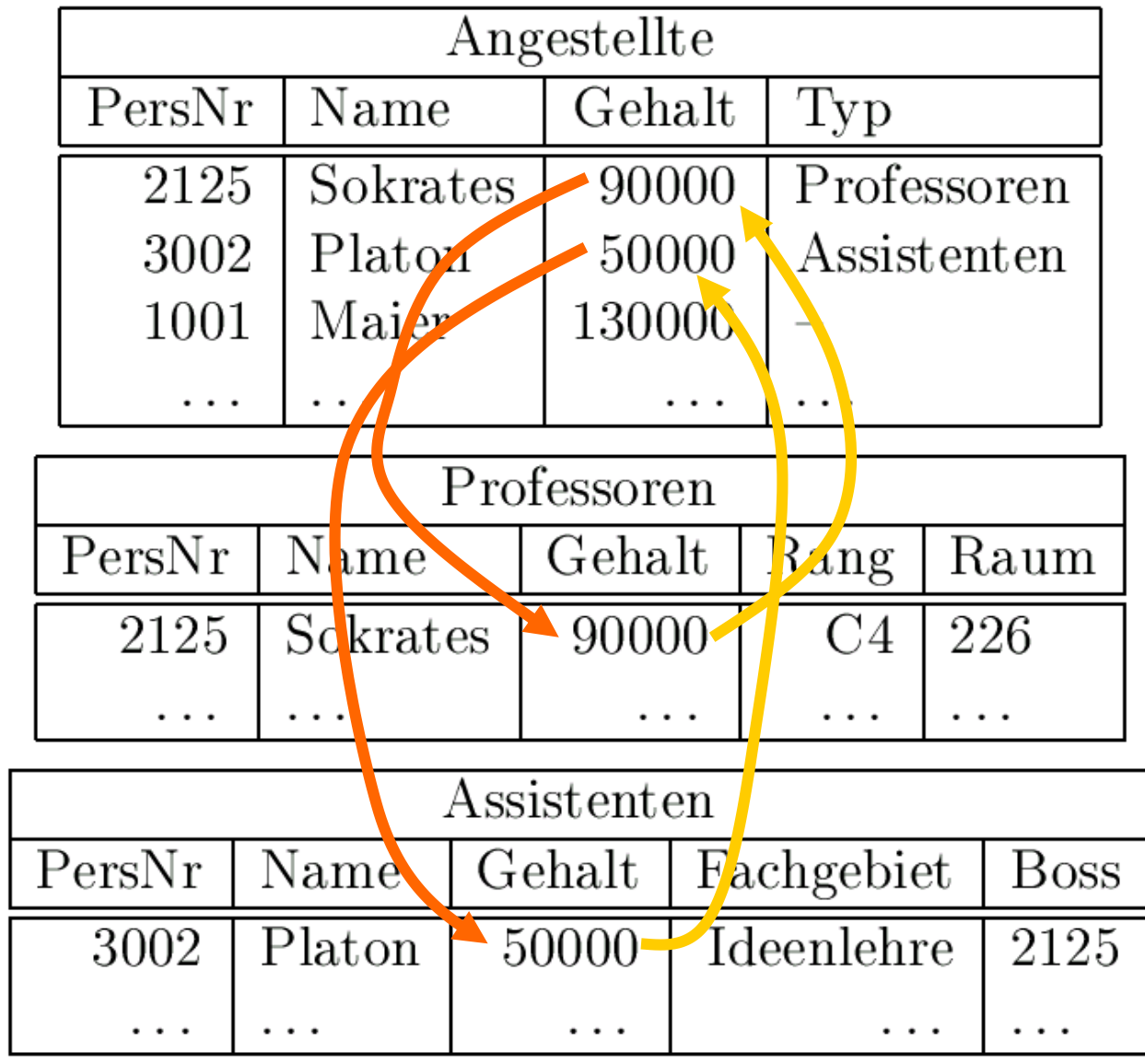